# Exposition Web LES COMMERCES DE GISORS (SUITE)

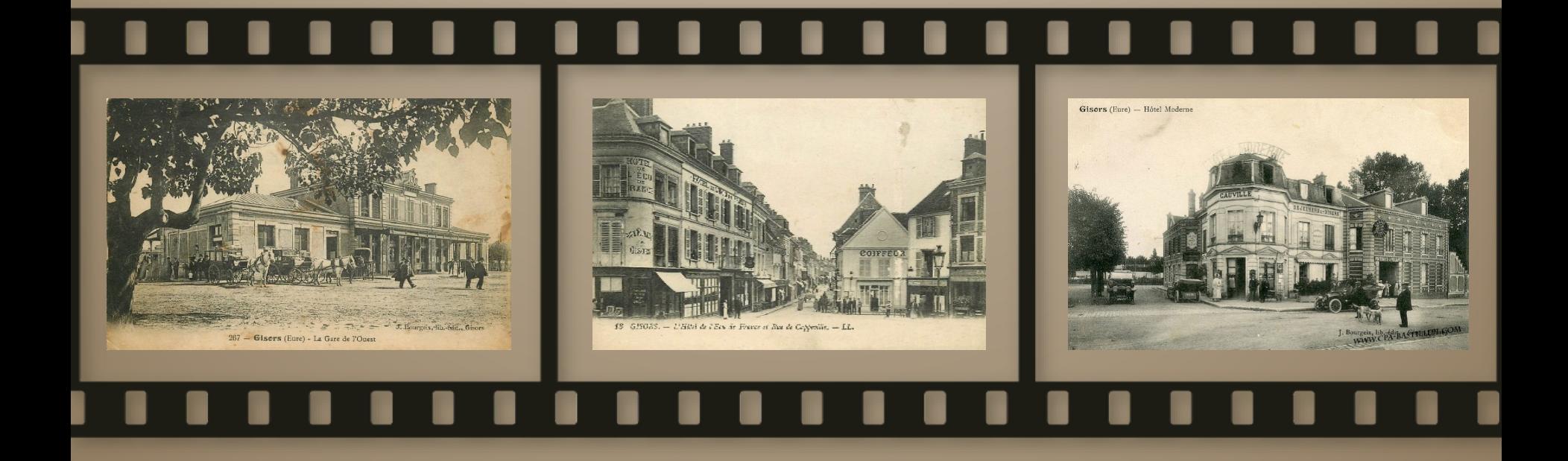

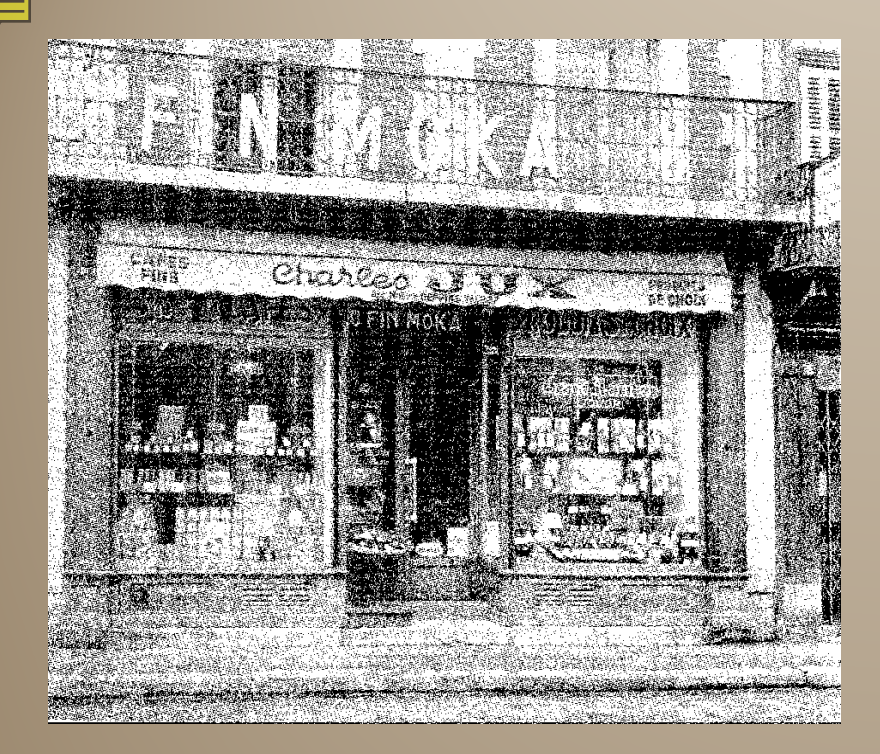

1969 **Au Fin Moka** Café moulu. vins et spiritueux 33 rue Cappeville. Aujourd'hui, c'est Cath'Fashion.

<del>. . . . . . . . . .</del>

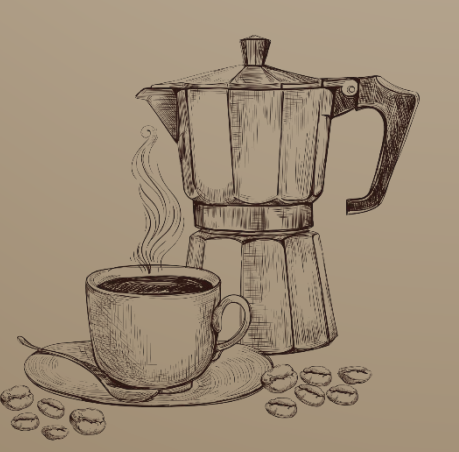

# **AU FIN MOKA**

# **VINS - SPIRITUFUX**

GROS - 1/2 GROS - DÉTAIL Spécialité de Café Moulu **- TORRÉFACTION JOURNALIÈRE.** 

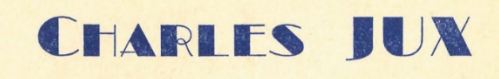

33, Rue Cappeville GISORS (Eure) Nº 000978 Téléphone 227 C. C. P. 6567-35 Paris m Mairie de Pisons Etoile Commerciale Nº 73030 Doit Le 12 Juillet 1969.  $P$  CACUP, GROS " Suere morceaux hoot Bircuit Petits & Sui Cour  $\partial g_{\overline{\partial}}$ neof 2500, Macaroui P. Davet  $062$ Lot Confitum about - de 500 grant  $200$  $22365$ Certific Conform et verilable arriles la fériente ection & la soum de: Deux Cent vous trois from 65 Centumni Fison le 12 juillet

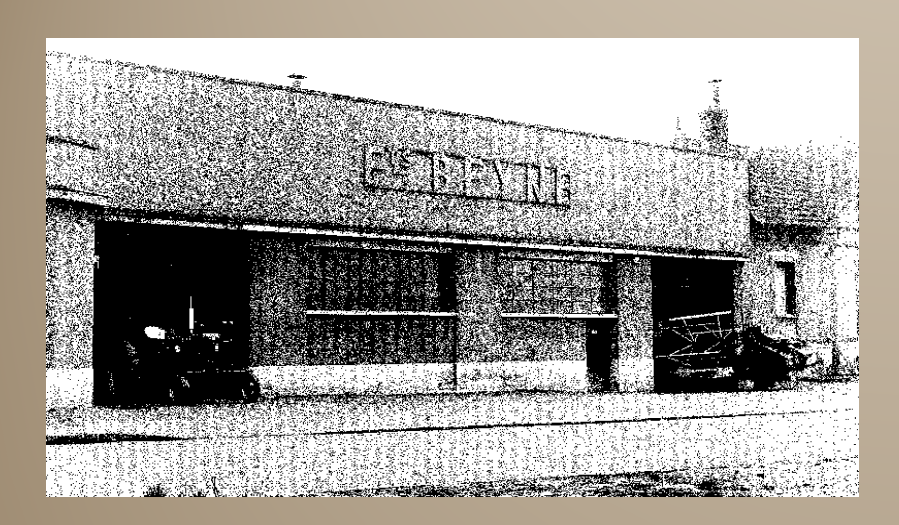

**1940 - Beyne Atelier de construction mécanique** Avenue de la Gare (avenue de Verdun) Aujourd'hui, c'est le gymnase du Lycée Polyvalent Louise Michel.

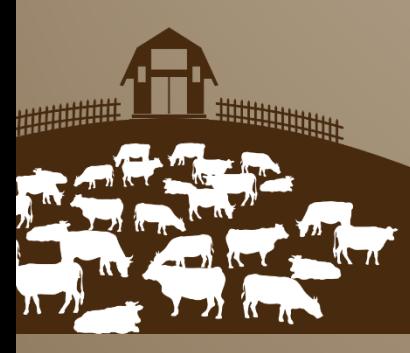

<del>. . . . . . . . . . . . . .</del>

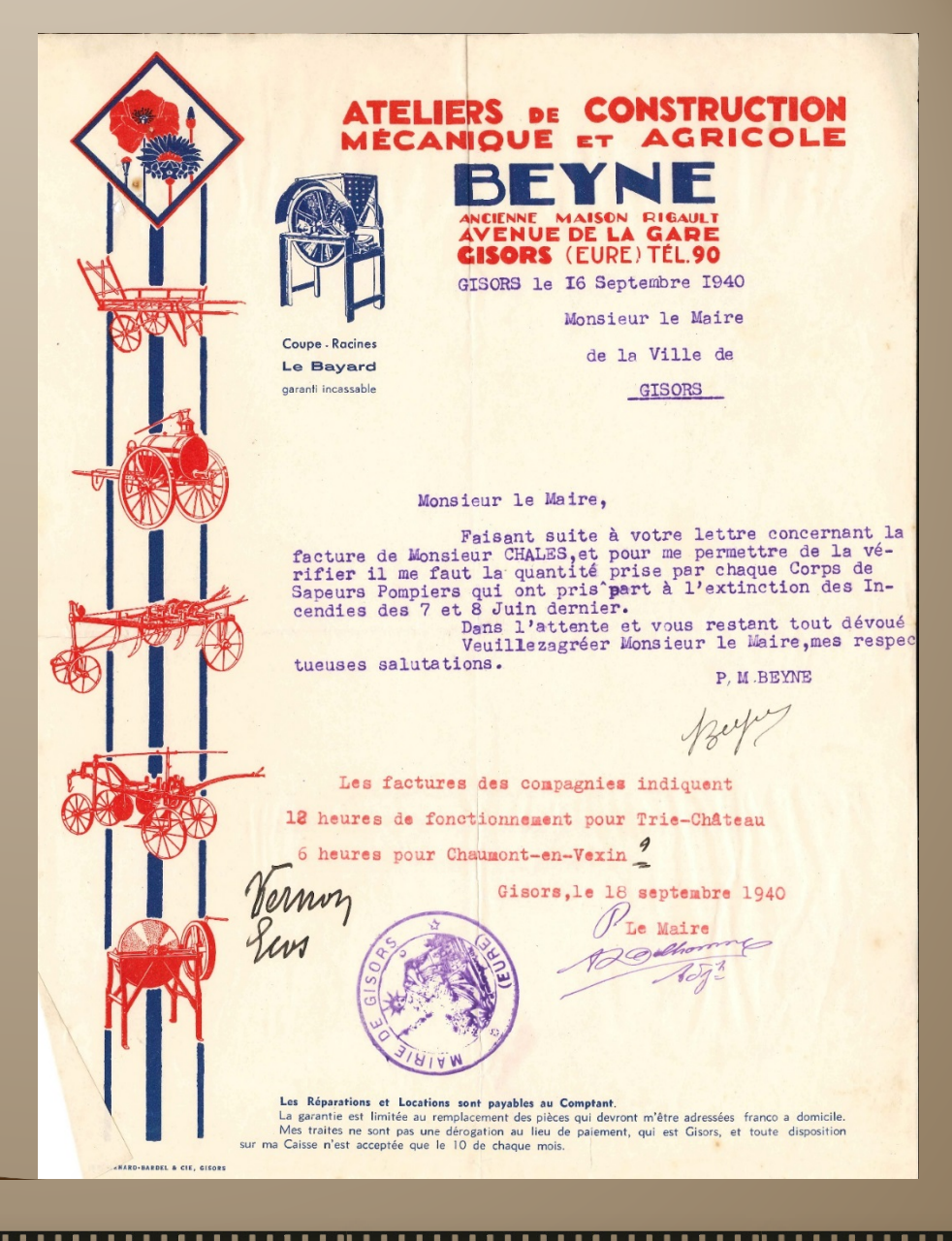

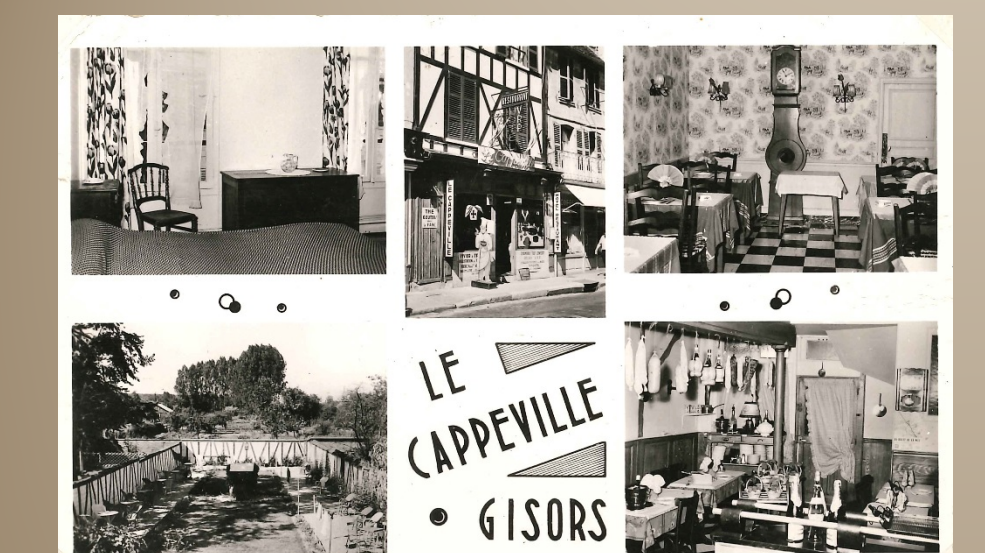

1974 **Le Cappeville** Hôtel, bar, restaurant 17 rue Cappeville. Aujourd'hui, le restaurant est toujours ouvert et porte le même nom.

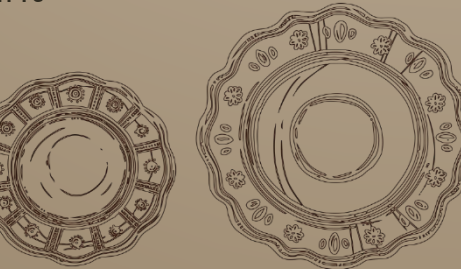

<del>. . . . . . . .</del>

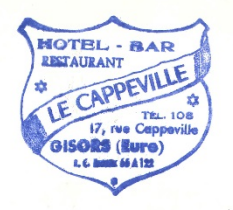

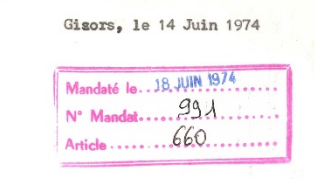

Doit la Ville de Gisors pour divers repas servis (T.T.O.)

 $-5.5.74 = 10 \text{ à } 30 \text{ Frs}$  $-19.5.74 = 10 \text{ à } 2450 \text{ Frs}$  $= 28.5.74 = 11$  à 30 Frs

300 245 330 875 Frs

Certifié sincère et véritable le présent mémoire s'élevant à la somme de : " HUIT CENT SOIXANTE QUINZE FRANCS. "

Sté Générale - $2.003782.0 - Gisors$ 

<del>. . . . . . . . . . . . .</del>

<del>. . . . . . . . . . . . . . . .</del>

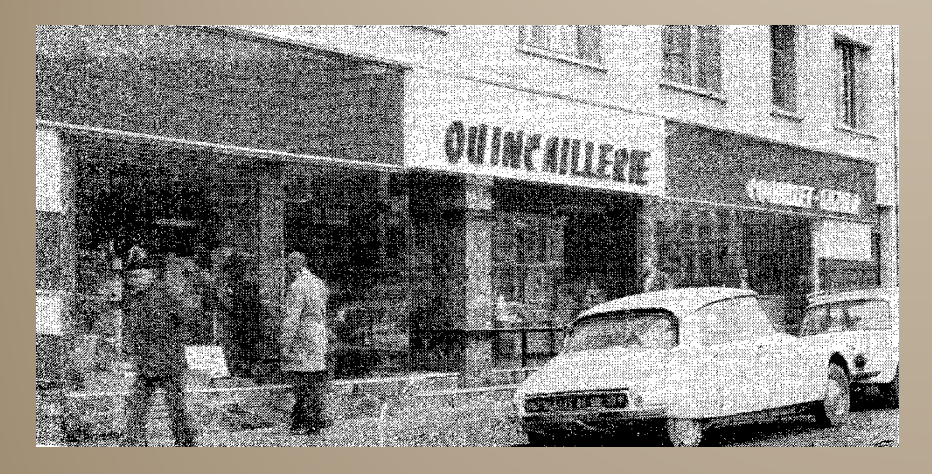

# **1966 – J, Couaillet-Gazier Quincaillerie, fers, fonte, charbons**

Rue des Frères Planquais. Aujourd'hui, c'est la Caisse d'Épargne.

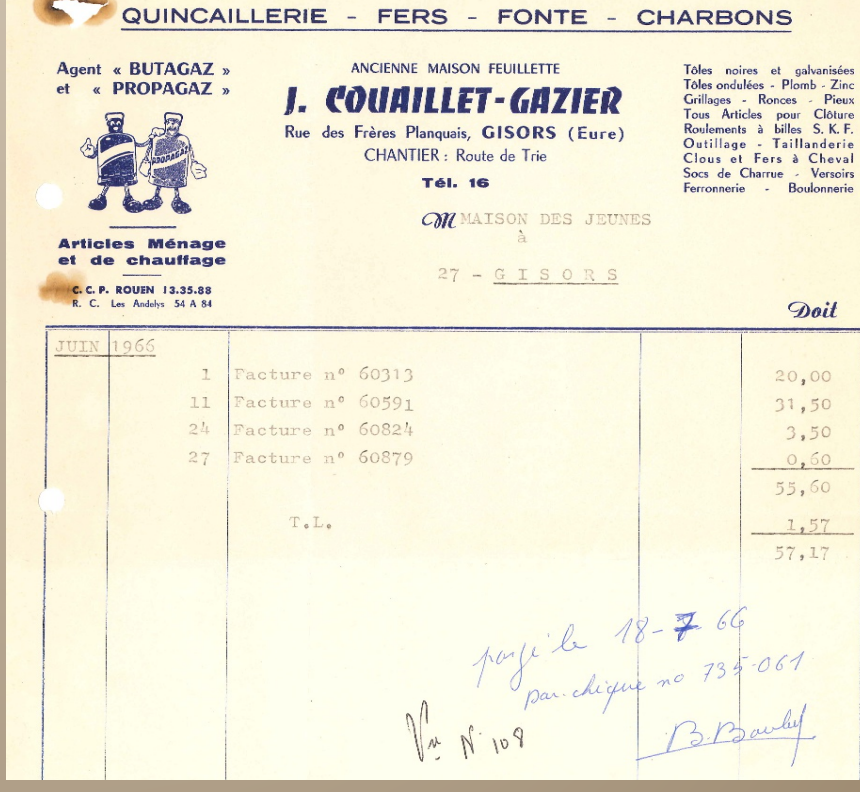

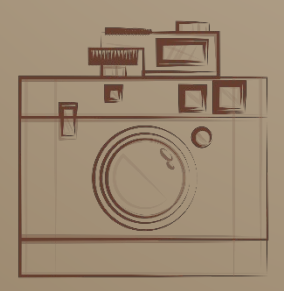

<del>. . . . . . . . . . . . . . .</del>

. . . . . . .

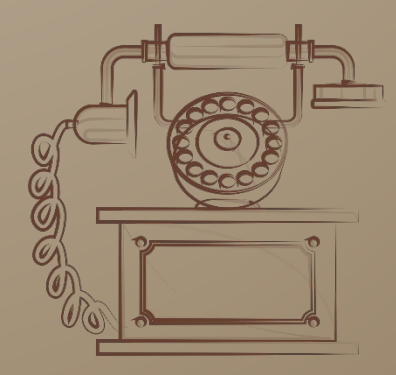

. . . . . . . . . . . . .

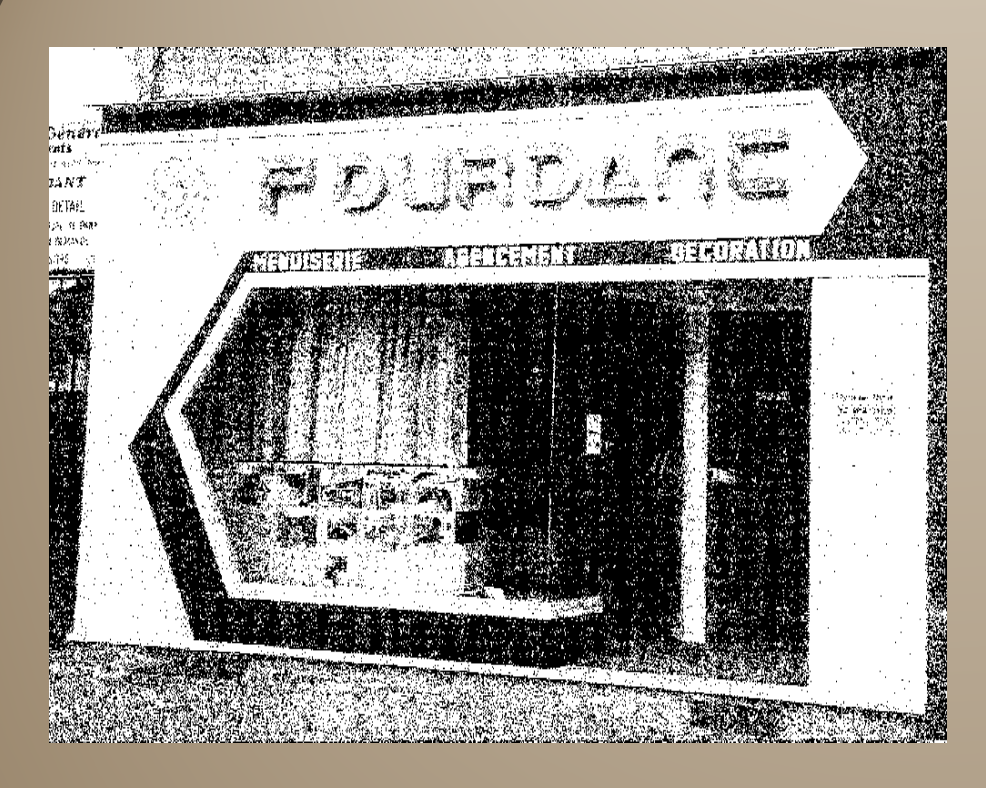

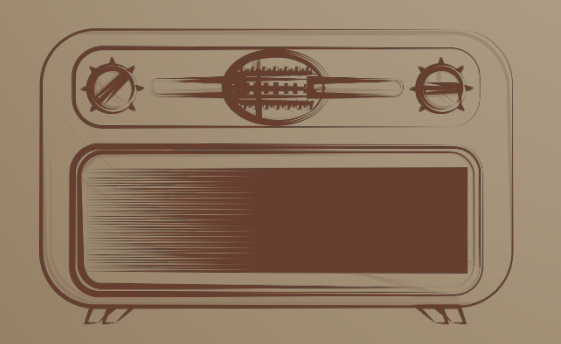

<u>. . . . . . . . . . . . . .</u>

1977 **Entreprise F. Durdant Menuiserie Générale** 3 Faubourg Cappeville. Aujourd'hui, le local est en vente.

<del>. . . . . . . . . . . .</del>

 $\overline{\cdots}$ 

<del>. . . . . . . . . .</del>

## LUMENUISERIFIKOFNERATELLI

### AGENCEMENTS DE MAGASINS

 $\sqrt{ }$ 

TOUS COMMERCES APPARTEMENTS - BUREAUX

**F. DURDANT** FTS 3, Fg Cappeville - 27140 GISORS Téléphone 584

VILLE DE GISORS

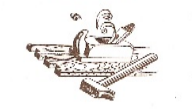

 $le$  15 janvier 1977

### SITUATION DE TREVAUX DU 15/1/77.

Concerne travaux d'isolation thermique du logment de la Directrice de l'Ecole Maternelle, rue St Gervais, suivant marché du 11/10/76, approuvé par la sous Préfecture des Andelys le  $27/10/76$ .

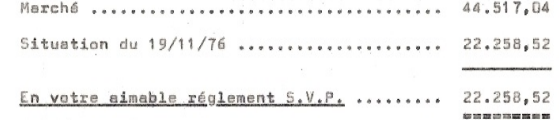

Certifié sincère et véritable le présent mémoire arrêté à la somme de vingt deux mille deux cent cinquante huit francs cinquante deux deatimes

Le 15 janvier 1977.

autorisation de réglement de la somme de 22 258,52 frs par bon de proposition de paiement<br>nº 77 008 du 25.01.77  $\qquad$ l'architecte: R.C. EVKEUX A 685641500 RET 685641500.00015

. . . . . . . . . . . . . . .

F. DURDANI

APE 55.75 DOMICILIATION : CRÉDIT DU NORD GISORS

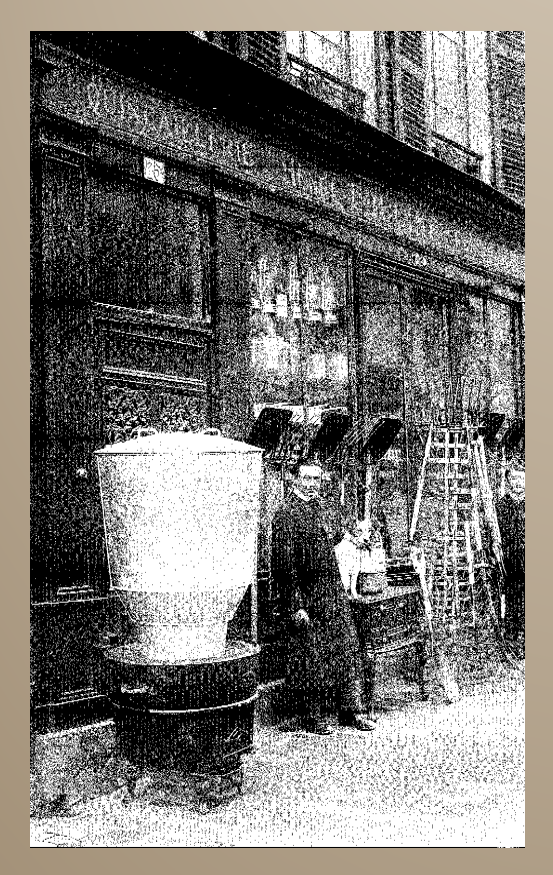

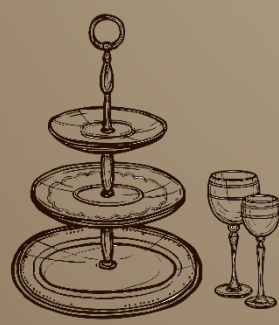

<del>. . . . . . . . . . . . . .</del>

**1882 Edeline - David Quincaillerie, fers, charbons et épicerie** Grande Rue (rue de Vienne).

**UUINCAILLERIE EERS CHARBONS ETEPICE RIE.** BOIS DU NORD EDELINE-DAVID Grande Rue à GISORS Billon 9 20 m Do taillage of 1 m 30 fil on for new pour geguil le ganvis 1882

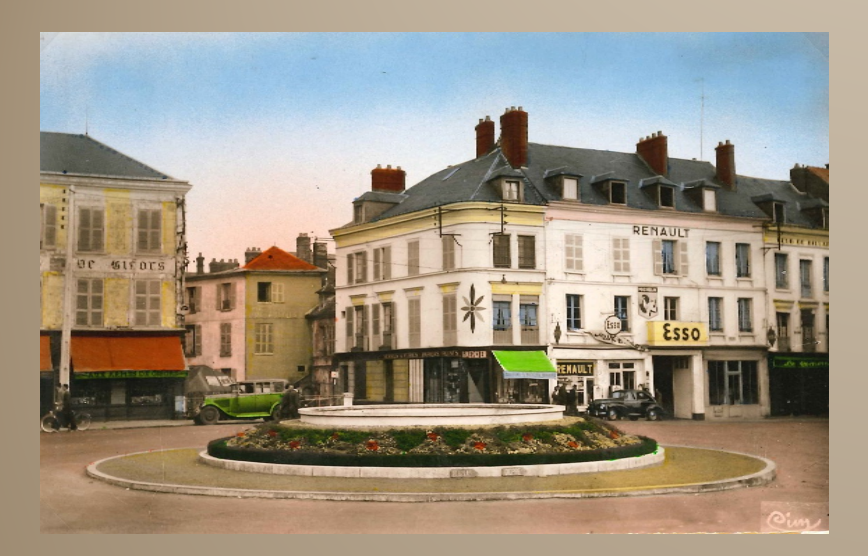

# **1971 – Garage Chales Agence Renault**

Place du Marché (place des Carmélites). Aujourd'hui, c'est la rue Cappeville, avec la Brasserie-kebab « La Bonne Étape » et Céline Lange Coiffure.

<del>. . . . . . . . . . .</del>

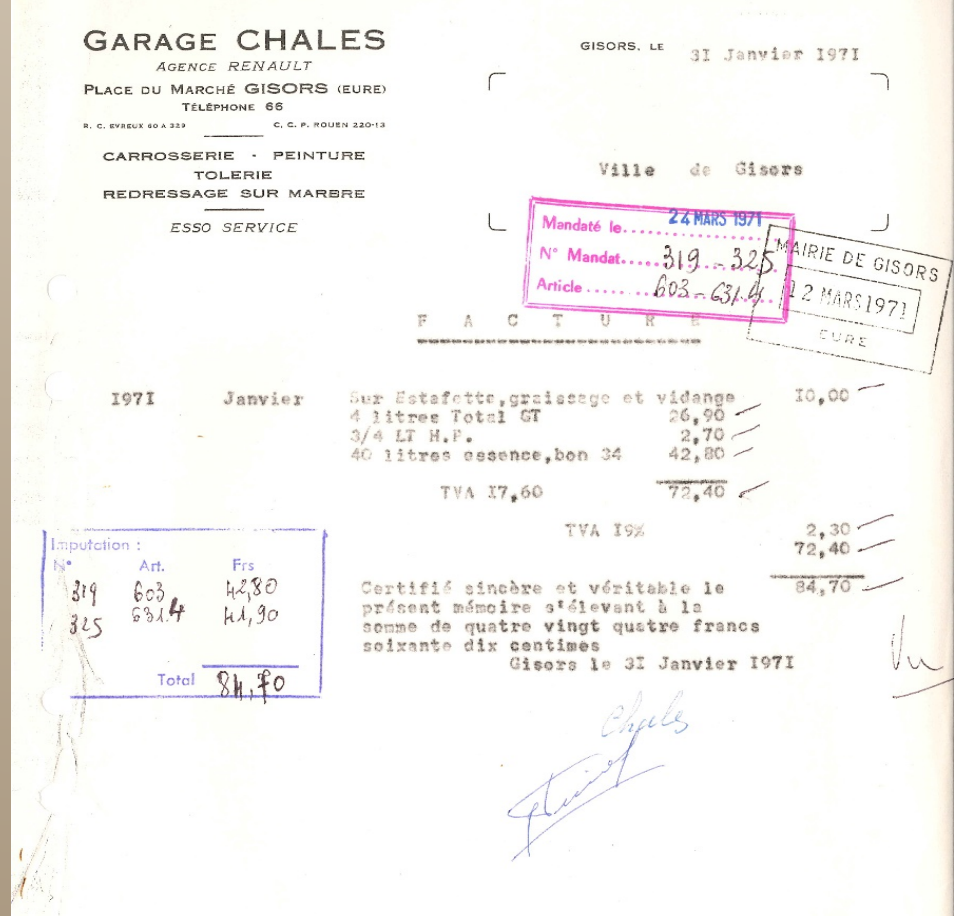

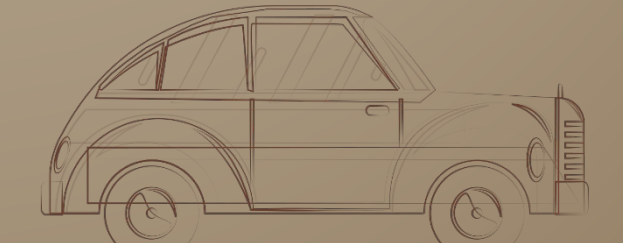

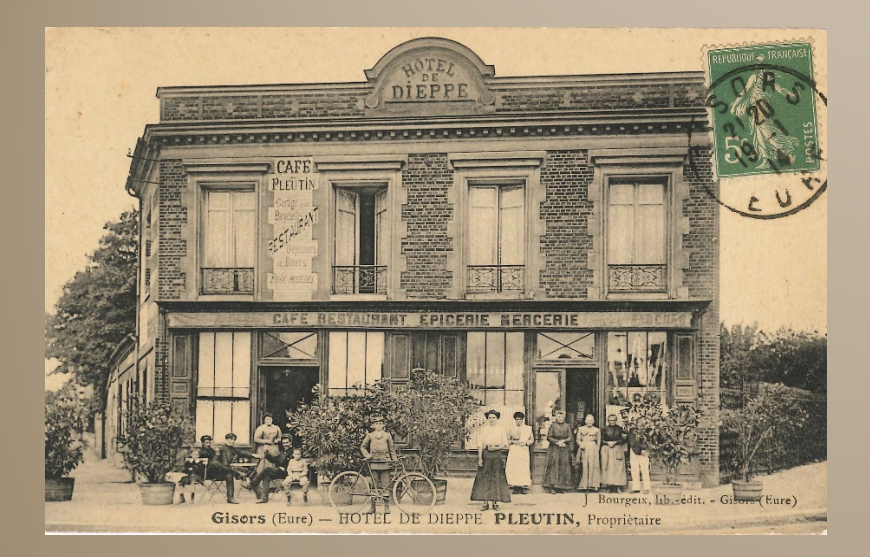

# **1926 Hôtel de Dieppe**

16 Avenue de la gare et de Dieppe (route de Dieppe). Aujourd'hui, le local est en vente.

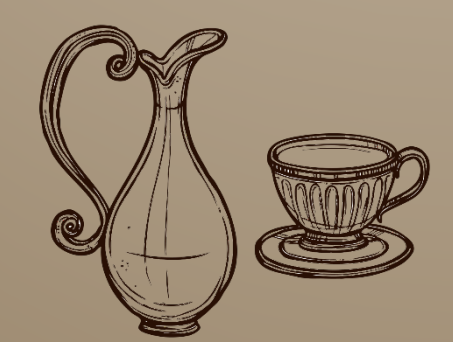

HOTEL DE DIEPPE Gisors, le  $1926$ A. PINATEL-LEMAIRE Avenue de la Gare el de Dieppe n'AC GISORS (Eure) Hondrew Sthelin Paul CHAMBRES CONFORTABLES CHAUPPAGE CENTRAL rélève d'Essence & CUISINE SOIGNÉE & Garage pour Autos & Réparations TÉLÉPHONE 54 Oefront du 22 septembre 7 23,75  $\overline{C/\sqrt{N}}$ ... of four 10 litre Essence. 23 defitembre 10 litres  $23$ 1 Bidon hine 9 litres  $18.$ 22.80 24 septembre 70 litres  $23$ 12 tout 10 libres 14 tout 35 litres 78.75 Ele sept- 10 litres 23 28 september 10 litres 23 9 litres Hire 18  $23/30$ 16 Nort 15 litres Essence 34.80 30 belitembre 10 litres 4 litres hinde  $23$ <br> $23$ 2) octobre 10 litres 21 tout 10 litres Essence  $22.50$ 24 tout 10 litres 4 oclobre 10 litres, 1d  $22,50$  $942, 9$ 28 tout to like  $2.3$ 29 tout so likes Essence 115 00  $23$ 31 tout 10 litres  $23$ 3 Septembre 10 litres  $23$ 5 septembre 10 litres is 5 septembre 15 litres  $34.50$  $23$ y Septembre 10 litres EN 8 septembre 15 litres  $34.80$  $34.50$ 9 septembre 15 litres 13 septembre 10 litres  $2.3$  $2.3$ 19 Septembre 10 libres  $34.50$ 20 Septembre 15 litres  $34.50$ 22 Selstembre 15 litres  $723.7$ 

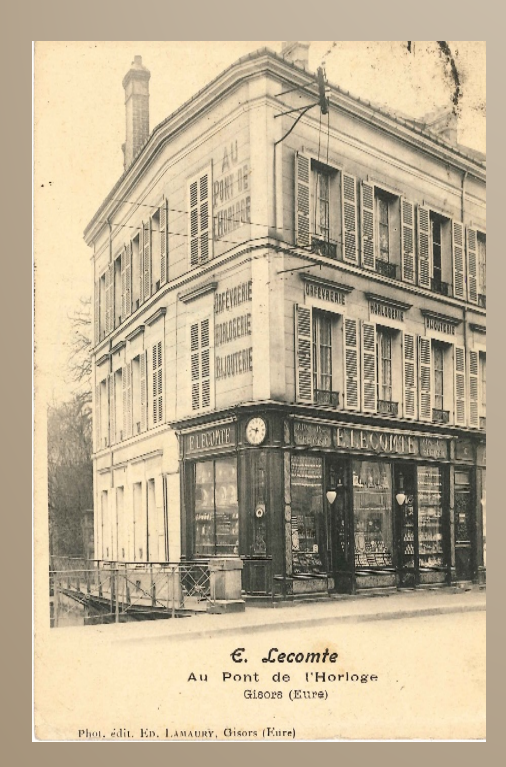

# **1886 Entreprise Lecomte Horlogerie, bijouterie, orfévrerie**

. . . . .

<del>. . . . . . . . . . .</del>

Au Pont de l'Horloge (2 rue des Frères Plaquais), Actuellement, c'est l'Opticien Alain Afflelou,

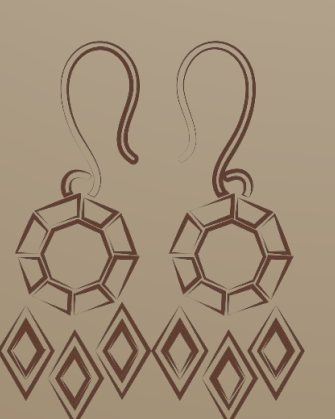

B. LECOMTE ORFEVRER SUCCESSEUR DE Mª PRÉVOST-Maison Fondée en 1800 . AU . PONT. DE. L'HORLOGE. **CISORS CISORS**  $(EURE)$ **EURE!** PENDULES **BIJOUX** Montres Or & Argent Joaillerie Callonna Réveils hyenta Jantaisie **BAROMETRES** ORFÉVRERIE MOUVEMENTS GARANTIS ARGENT & RUOLZ BRONZES GRAYURE COUPES CANDÉLABRES **RÉPARATIONS**  $\circlearrowright$ Campions C GISORS, le 15 Janvier-18 Cuibale inole, Graile, unice  $\tilde{G}$ baquette 1er litre Couverto fois par 36 letter à orga Obre. oretaune  $\infty$ Cotal 51 rien. 1886  $\mathcal{C}$  $\label{eq:conformal} \begin{array}{ll} \textcolor{blue}{C}{\textcolor{white}{\textbf{unpt}}}\mbox{.} \end{array}$ 23

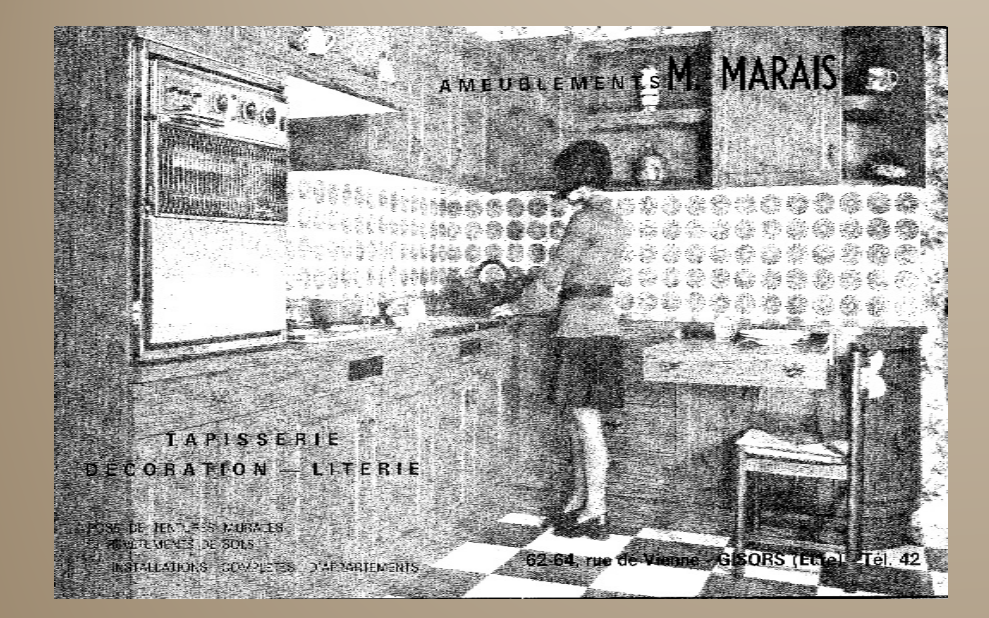

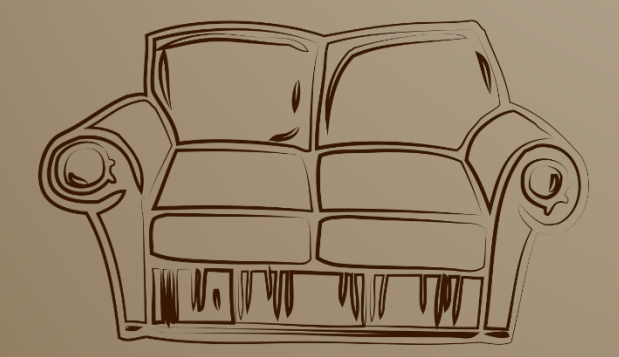

<del>. . . . . .</del>

 $\overline{\cdots}$ 

 $\overline{\cdots}$ 

<del>. . . . . . . . . . .</del>

 $\overline{\phantom{a}}$ 

<del>. . . . . . . . . . . . . .</del>

**1975 M. Marais Ameublement, tapisserie, literie** 62 rue de Vienne. Aujourd'hui, c'est Bleu Lavande.

 $\overline{\cdots}$ 

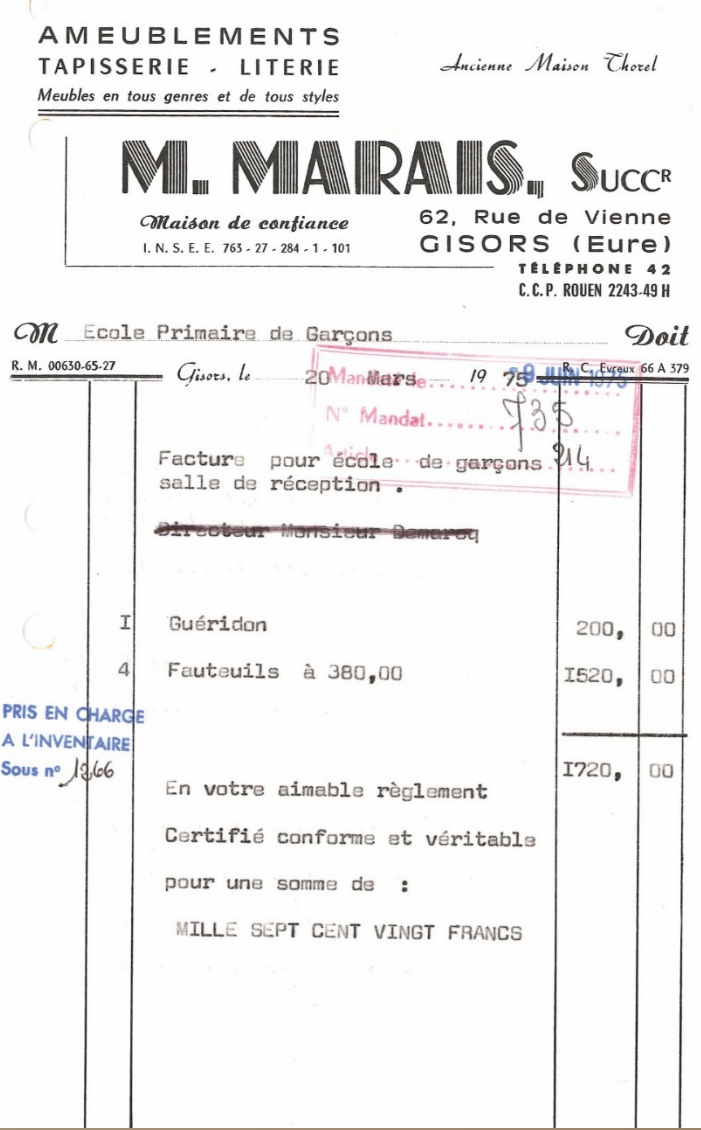

# **1972 – Pierre Ménétrier Radio, télévision, sonorisation**

53 rue de Vienne. Aujourd'hui, c'est Pi Finances.

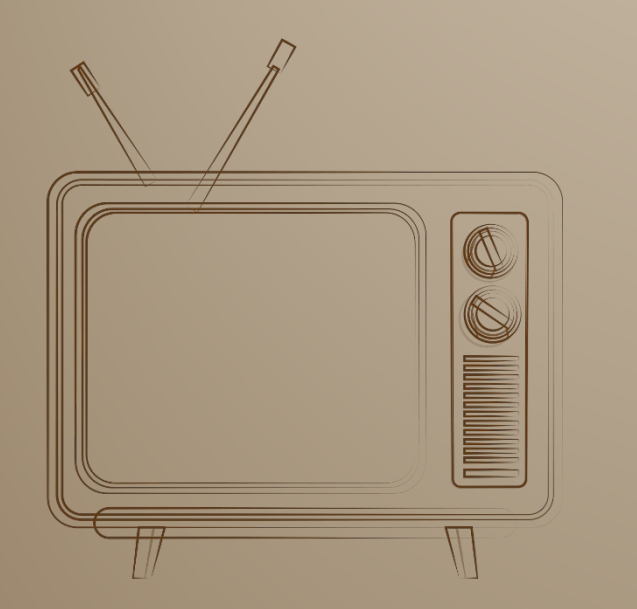

<del>. . . . . . . . . . . . . .</del>

<del>. . . . . . . . . . . . . .</del>

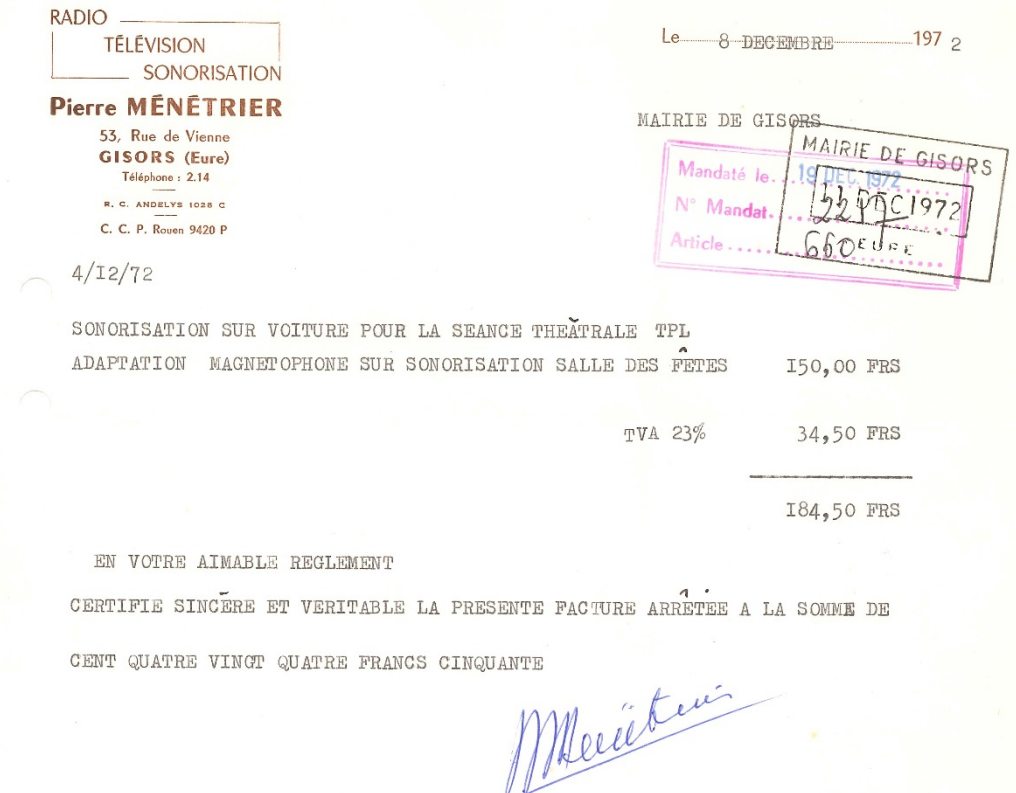

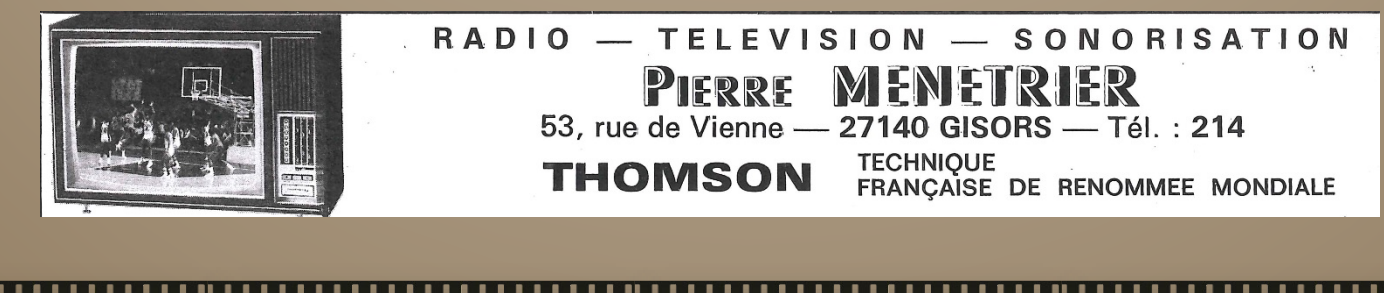

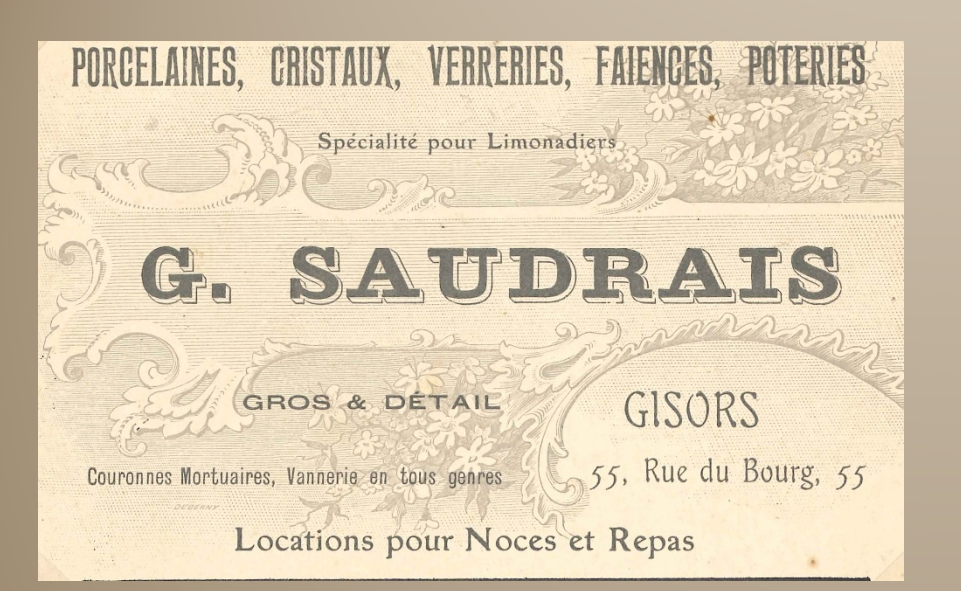

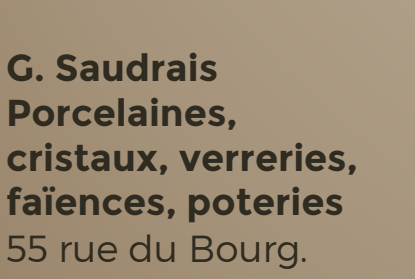

<del>. . . . . . . . . . . . . .</del>

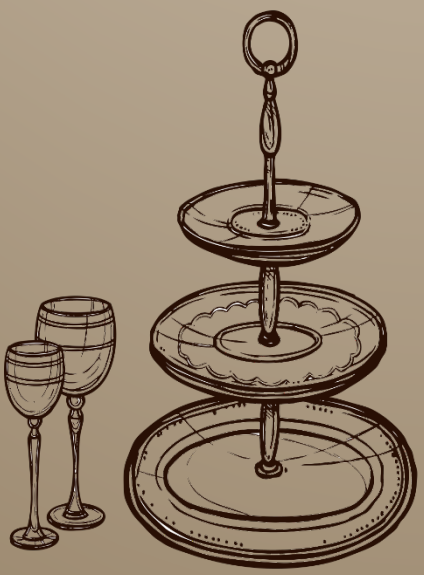

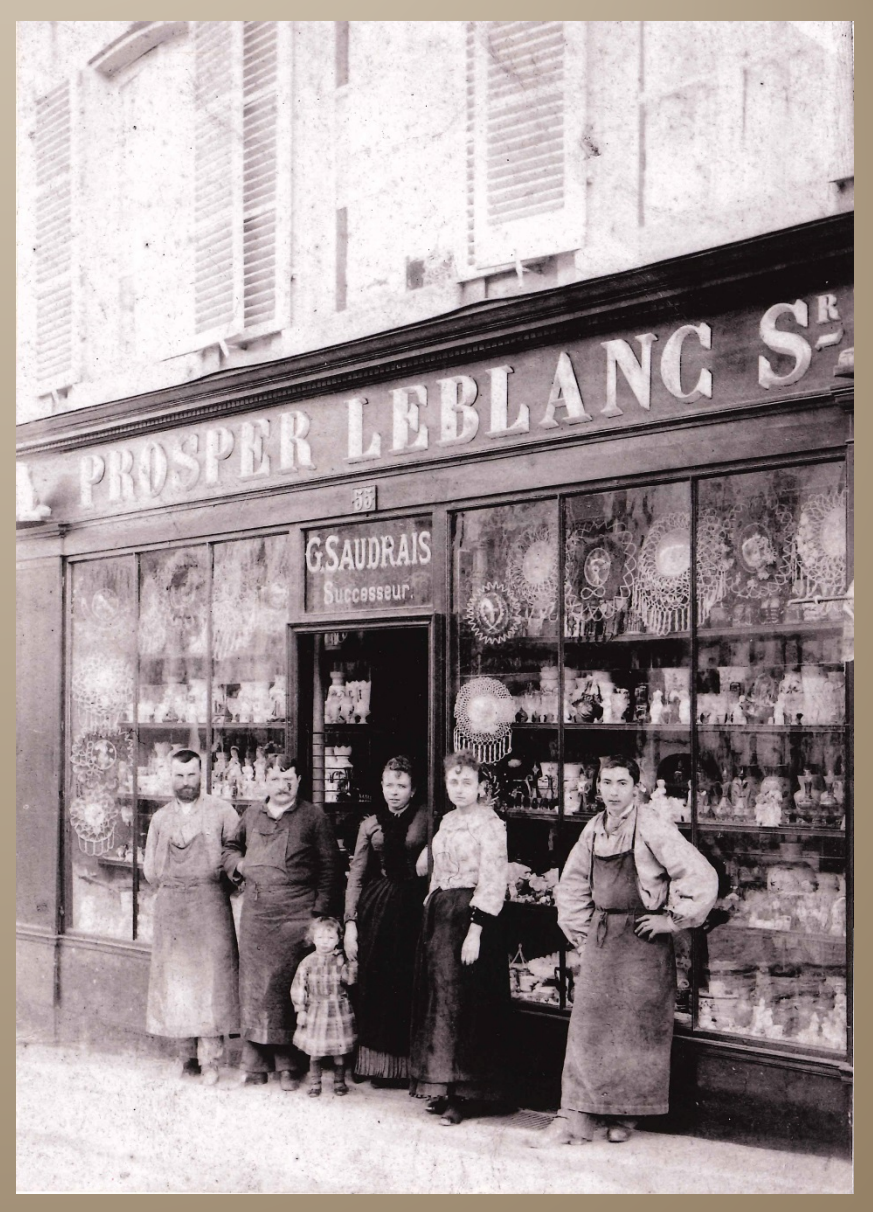

<del>. . . . . . . . . . . . .</del>

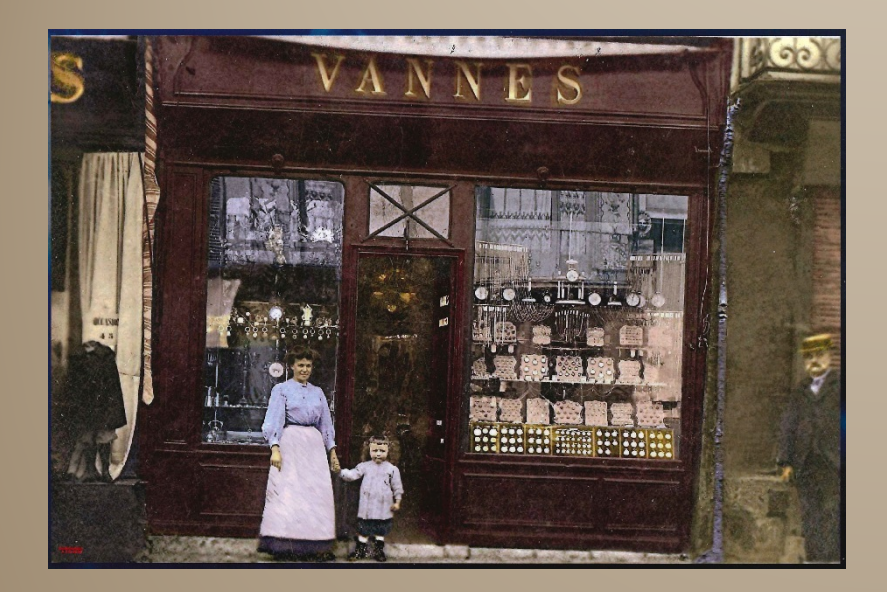

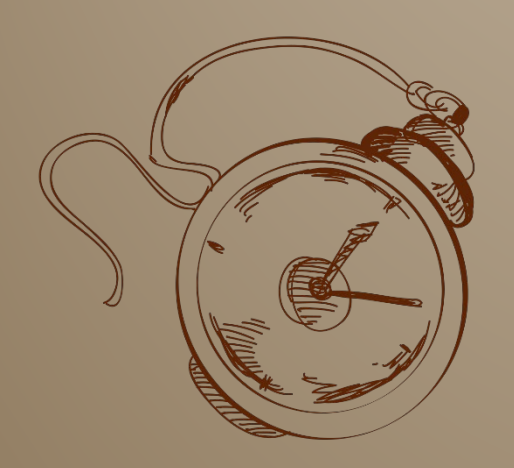

. . . . . .

<del>. . . . . . . . . . . . . .</del>

**F. Vannes Horlogerie, bijouterie, orfévrerie, lunetterie** 25 Grande Rue (rue de Vienne). Aujourd'hui, c'est la pâtisserie, chocolatier, salon de thé Bazon.

<del>. . . . . . . . . . .</del>

<del>. . .. . . .</del>

 $\overline{\cdots}$ 

**\*\*\* HORLOGERIE + BIJOUTERIE + ORFÈVRERIE +\*** MONTRES LUNETTERIE **PENDULES** Or, Argent **RÉVEILS**  $\overline{\phantom{a}}$ BAROMÈTRES Acier, Nickel ANCIENNE MAISON JOSSET, FONDÉE EN 1842  $-1000$ **ROOM ACHAT REPARATIONS** annes D'OR & D'ARGENT PIÈCES COMPLIQUÉES **TROPY RODO** ALLIANCES, BIJOUX Beaux Choix pour SUCCESSEUR *<u><b>RODA</u>* MARIAGES & 1" COMMUNIONS PRIX MODÉRÉS 25, Grande Rue  $\Leftrightarrow$  GISORS (Eure)  $+1$ 第一 mersine agriculture Doit Morsieur Ste Gisors le lui December 1988 Réparation une montre  $25$ Evereil  $10$ montro  $47<sup>M</sup>$ 15  $9.0$ classine nickel  $5.50$ Total  $5550$ 

 $\overline{\cdots}$ 

Documents provenant des Archives Municipales de Gisors et de l'acquisition faite par la Ville des éléments de la Succession MONTOT.